Subject: Re: rhel4.2 vps sshd daemon problem Posted by [dim](https://new-forum.openvz.org/index.php?t=usrinfo&id=3) on Thu, 26 Jan 2006 15:59:44 GMT [View Forum Message](https://new-forum.openvz.org/index.php?t=rview&th=223&goto=1026#msg_1026) <> [Reply to Message](https://new-forum.openvz.org/index.php?t=post&reply_to=1026)

run strace on it like: strace -fF -o log /usr/sbin/sshd and find out ENODEV in log This will help to determine what's wrong.

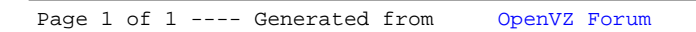